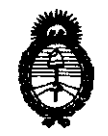

DISPOSICION N°  $\angle$  **67** 5

**DISPOSICION N°**<br>
2011 - "Año del Trabajo Decente, la Salud y Seguridad de los Trabajadores"<br>
2011 - "Año del Trabajo Decente, la Salud y Seguridad de los Trabajadores" Ministerio de Salud *Secretaría de PoHticas, !J?fguÚlción e Institutos A.N.M.A.T.* 

## BUENOS AIRES, **2 JUL 2011**

VISTO el Expediente Nº 1-47-323/11-0 del Registro de esta Administración Nacional de Medicamentos, Alimentos y Tecnología Médica (ANMAT), y

CONSIDERANDO:

Que por las presentes actuaciones GE Healthcare Argentina S .A. solicita se autorice la inscripción en el Registro Productores y Productos de Tecnología Médica (RPPTM) de esta Administración Nacional, de un nuevo producto médico.

Que las actividades de elaboración y comercialización de productos médicos se encuentran contempladas por la Ley 16463, el Decreto 9763/64, y MERCOSUR/GMC/RES. Nº 40/00, incorporada al ordenamiento jurídico nacional por Disposición ANMAT N° 2318/02 (TO 2004), y normas complementarias.

Que consta la evaluación técnica producida por el Departamento de Registro.

Que consta la evaluación técnica producida por la Dirección de Tecnología Médica, en la que informa que el producto estudiado reúne los requisitos técnicos que contempla la norma legal vigente, y que los establecimientos declarados demuestran aptitud para la elaboración y el control de calidad del  $\zeta^{\dagger}$  producto cuya inscripción en el Registro se solicita.

Que los datos identificatorios característicos a ser transcriptos en los proyectos de la Disposición Autorizante y del Certificado correspondiente, han sido convalidados por las áreas técnicas precedentemente citadas.

Que se ha dado cumplimiento a los requisitos legales y formales que contempla la normativa vigente en la materia.

Que corresponde autorizar la inscripción en el RPPTM del producto médico objeto de la solicitud. ~.

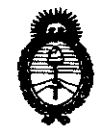

**DISPOSICIUN N°**<br>
2011 – "Año del Trabajo Decente, la Salud y Seguridad de los Trabajadores" <br> **Consulación** e Institutos ~inisterio *dé Sa{wl*   $Secreta$ ría de Políticas, Regulación e Institutos *A.N.M.A.T.* 

Que se actúa en virtud de las facultades conferidas por los Artículos 8°, inciso 11) y 100, inciso i) del Decreto 1490/92 y por el Decreto 425/10.

Por ello;

## EL INTERVENTOR DE LA ADMINISTRACIÓN NACIONAL DE MEDICAMENTOS, ALIMENTOS Y TECNOLOGÍA MÉDICA DISPONE:

ARTICULO 1º- Autorízase la inscripción en el Registro Nacional de Productores y Productos de Tecnología Médica (RPPTM) de la Administración Nacional de Medicamentos, Alimentos y Tecnología Médica del producto médico de Marca: GENRAL ELECTRIC, nombre descriptivo Sistema de resonancia magnética y nombre técnico Sistemas de Exploración, por Imagen de Resonancia Magnética, de acuerdo a lo solicitado, por GE Healthcare Argentina S.A. , con los Datos Identificatorios Característicos que figuran como Anexo 1 de la presente Disposición y que forma parte integrante de la misma.

ARTICULO 2° - Autorízanse los textos de los proyectos de rótulo/s y de instrucciones de uso que obran a fojas 4 y 5 a 28 respectivamente, figurando como Anexo II de la presente Disposición y que forma parte integrante de la misma.

ARTICULO 30 - Extiéndase, sobre la base de lo dispuesto en los Artículos precedentes, el Certificado de Inscripción en el RPPTM, figurando como Anexo III de la presente Disposición y que forma parte integrante de la misma

ARTICULO 40 - En los rótulos e instrucciones de uso autorizados deberá figurar la leyenda: Autorizado por la ANMAT, PM-1407-140, con exclusión de toda otra leyenda no contemplada en la normativa vigente.

ARTICULO 50- La vigencia del Certificado mencionado en el Artículo 30 será por cinco (5) años, a partir de la fecha impresa en el mismo.

ستنصبح

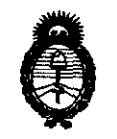

**DISPOSICION N° 4675** 

 $\begin{array}{cc}\n & \text{DISPOSICION N} \n\end{array}$ <br>
2011 - "Año del Trabajo Decente, la Salud y Seguridad de los Trabajadores"<br>
2011 - "Año del Trabajo Decente, la Salud y Seguridad de los Trabajadores" *:Ministerio áe Sa[uá Secretaría de Políticas, Regulación e Institutos* )l. W. *:M.)I.* rr.

ARTICULO 6° - Regístrese. Inscríbase en el Registro Nacional de Productores y Productos de Tecnología Médica al nuevo producto. Por Mesa de Entradas notifíquese al interesado, haciéndole entrega de copia autenticada de la presente Disposición, conjuntamente con sus Anexos I, II y III. Gírese al Departamento de Registro a los fines de confeccionar el legajo correspondiente. Cumplido, archívese.

Expediente NO 1-47-323/11-0 DISPOSICIÓN Nº  $4675$ 

Dr. OTTO A. ORSINGHER SUB-INTERVENTOR **A.N.M.A:T.** 

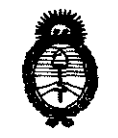

2011 - "Año del Trabajo Decente, la Salud y Seguridad de los Trabajadores"

Ministerio de Salud Secretaría de Políticas, Regulación e Institutos  $A.M.M.A.T.$ 

#### **ANEXO I**

#### IDENTIFICATORIOS CARACTERÍSTICOS del PRODUCTO MÉDICO inscripto **DATOS** en el RPPTM mediante DISPOSICIÓN ANMAT Nº ... $\pmb{4}$ .. $\pmb{6}$ ... $\pmb{7}$ ......

Nombre descriptivo: Sistema de resonancia magnética

Código de identificación y nombre técnico UMDNS: 16-260 - Sistemas de Exploración, por Imagen de Resonancia Magnética

Marca: GENERAL ELECTRIC

Clase de Riesgo: Clase II

Indicación/es autorizada/s: Diseñados para la obtención de imágenes por resonancia magnética. Permite el uso de agentes de contraste según la región de interés de la que se obtiene la imagen.

Modelo/s: OPTIMA MR 450 W.

Condición de expendio: Venta exclusiva a profesionales e instituciones sanitarias.

Nombre del fabricante: GE MEDICAL SYSTEMS LLC

Lugar/es de elaboración: GRANDVIEW BLVD 3200 N, WAUKESHA, WI 53188, Estados Unidos.

Expediente Nº 1-47-323/11-0

DISPOSICION Nº 4675

A ORSINGHER SUB-INTERVENTOR  $A.N.M.A.T.$ 

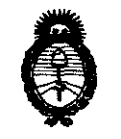

2011 - "Año del Trabajo Decente, la Salud y Seguridad de los Trabajadores"

Ministerio de Salud Secretaría de Políticas, Regulación e Institutos  $A.M.M.A.T.$ 

#### ANEXO II

TEXTO DEL/LOS RÓTULO/S e INSTRUCCIONES DE USO AUTORIZADO/S del PRODUCTO MÉDICO inscripto en el RPPTM mediante DISPOSICIÓN ANMAT Nº  $4.6.7.5$ 

Dr. OTTO A. ORSINGHER SUB-INTERVENTOR

A.N.M.A.T.

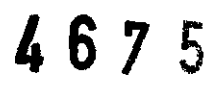

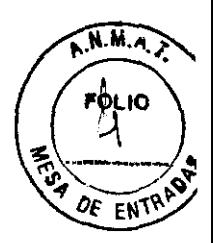

#### **PROYECTO DE ROTULO**

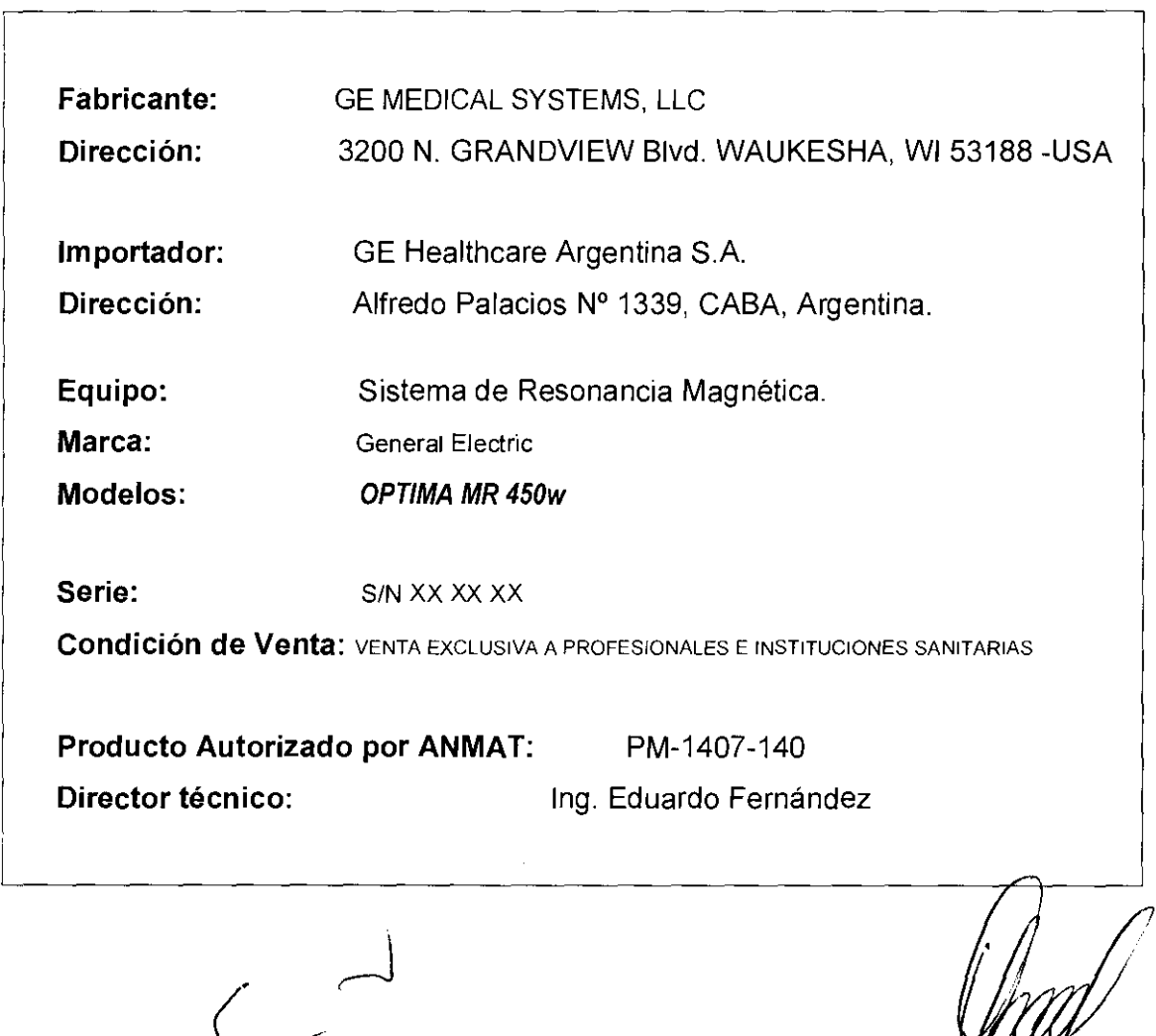

Ing. Eduardo Domingo Féritames.

FLO GARÓFALO<br>FROJERADO<br>IHLARE ARGENTINA SA GE HE

 $\leftarrow$ 

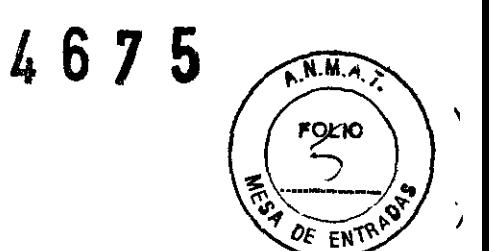

# **ANEXO III B INSTRUCCIONES DE USO**

 $\sim 10^{11}$  km  $^{-1}$ 

 $\bar{z}$ 

## **ANEXO 111 B**

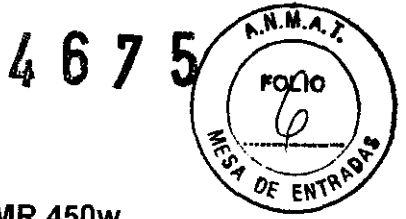

#### **INSTRUCCIONES DE USO**

#### **SISTEMA DE RESONANCIA MAGNETICA OPTIMA MR 450w**

**El modelo de las instrucciones de uso debe contener las siguientes informaciones cuando corresponda:** 

**3.1. Las indicaciones contempladas en el ítem 2 de éste reglamento (Rótulo), salvo las que figuran en los item 2.4 y 2.5;** 

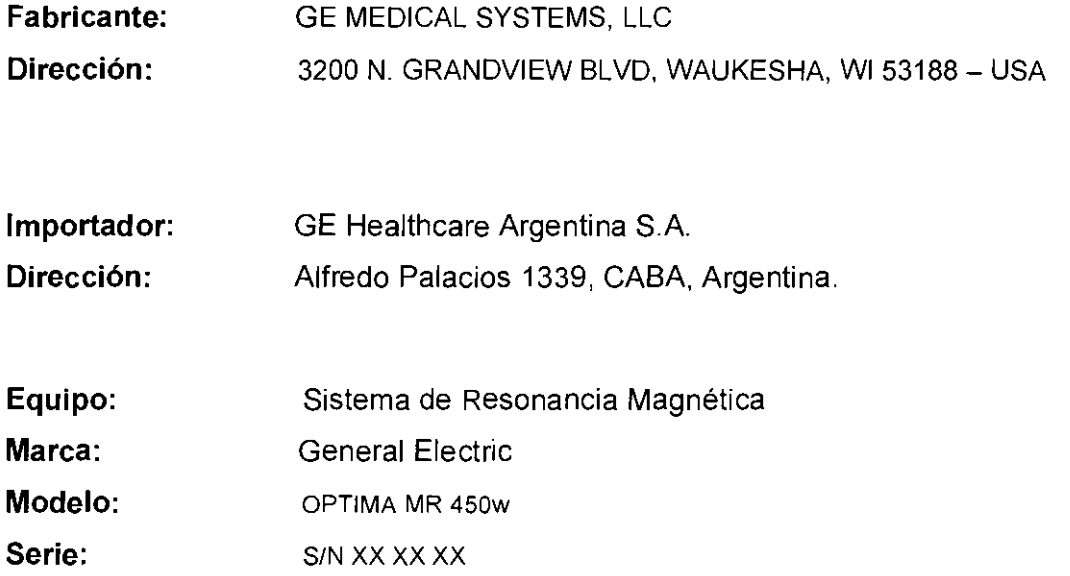

**Condición de Venta:** VENTA EXCLUSIVA A PROFESIONALES E INSTITUCIONES SANITARIAS

**Producto Autorizado por ANMAT:** PM-1407-140 **Director técnico:** Ing. Eduardo Fernández

Ing. Eduardo Domingo Fernánciez D-AECTOR 12Clv(O)

ZLO G. APODERADO<br>APODERADO<br>ALTHCARE ARGENTINA SA מ? GΕ

4675 **A.N.M.A.** 3.2. Las prestaciones contempladas en el ítem 3 del Anexo de la Resolución  $\epsilon_{\text{MIC}}$ Nº 72/98 que dispone sobre los Requisitos Esenciales de Seguridad y Eficacia los Productos Médicos y los posibles efectos secundarios no deseados;<br> $\sum_{\ell=0}^{N_f}$ 

Restricciones del uso

#### $\Lambda$

PRECAUCIÓN: Las leyes federa les (EE.UU.) limitan la venta, distribucián y uso de este dispositivo a médicos o bajo las árdenes de éstas.

#### .1

PRECAUCIÓN: No cargar software que na seo del sistema en la camputadara del sistemo.

#### $\overline{\mathbf{u}}$

ADVERTENCIA: El sistema de obtención de imágenes de RM de Signa no está diseñado para ofrece rinfarmación pora uso estereotáctico clínico. La precisión de espacio que es posible obtener con Signa podría no ser adecuada para Jos procedimientos es tereo tócticos y puede vo riar dependiendo del paciente, la secuencia de pu Isos utilizado yel propio sistema. Portanto, recomenda mas que losimágenes Signa no se usen poro aplicodones estereotácticas.

NOTA: El uso estereotócticocJínlco se refiere o la utlhzad6n *en* localización poro procedimientos qUirúrgicos.

#### Instrucciones de uso

La segunda modificación de lEC 60601-2-33 asume que como no se conoce ningún efecto de la exposiclón en los campos de resonancia magnética, los limites de seguridad del trabajador SOn los mismas que las de los pacientes. Sin embarga, es reco mendable minimizar las exposiciones de 105 trabajadores.

Los trabajadores con material ferromagnético no deben entrar a la sala del imán. Los riesgos de los proyectiles ferrosos son un motivo de preocupación muy importante para la seguridad. Recuerde que algunos materiales que inicialmente son na magnéticos pueden convertirse en magnéticos cuando se ven sometidos a un campa magnético estático durante un período de tiempo. El movimiento en 105 campos magnéticos estáticos lespecialmente cerco de grandes gradientes de campo espacialesl puede inducir gustos metálicos para la boca, vértigo, náuseas y posiblemente centelleos de luz {magneto-fosfenos). N'rnguno de estas efectos de movimiento se consideran preocupantes siempre que no ocasionen la caída del trabajador. Las representaciones de los campos estáticas se proporcionan en la Figura Apéndice D-1 y Figura APX E-1.

Los campos magnéticos de gradiente de variación temporal pueden provocar la estimuloción nervioso periférica si el trabajador intercepta suficiente flujo de variación temporal. La estimula ció n nerviosa periférica no es preocupante a menas que haga que el trabajador se lastime cuando se vea sobresaltado por el efecto. Las representaclones de los campos del gradiente de variación temporal )B) que los pacientes pueden experimentar fuera del diámetro interior del imón se muestra en Figura 2-1

Ing. Eduardo Domingo Fernánciez DIAECTOR 1 ¿Chirco

:Co G, VIARC APODERA ัวด **HEALTHCARE ARGENTINA S A** 

#### Contraindicaciones del uso

Su sistema de RM tiene un campo magnético muy potente que puede Ser peligroso poro las personas que ingresen al entorno de la sala del sistema si tienen ciertas condiciones médicas o dispositivos implantados. El uso del sistema de resonancia magnética está contraindicado (es decir, no se recom'lendal poro los pacientes y los trabajadores de resonando magnético que lleven alguno de las siguientes elementos.

- Implantes activados eléctrica, magnético o mecónicamente (por ejemplo, marcapasos cardíacos *y* catéteres cardíacos de hierro/activados por electricidad) yo que los campos magneticos y electromagnéticos producidos por el sistema de RM podrian interferir con el funcionamiento de estos dispasitivos.
- Grapas para aneurisma intracroneano

## II)

ADVERTENCIA: El campo magnético del sistema de RM puede hacer que un Implante fabricado con hierro (p. ej., uno grapo quirúrgica, un ImplantecocJear. una grapa para para aneurisma craneano, etc.) o que una prótesis se mueva o se desplace, lo cual produce lesiones graves. los pacientes deben ser examinados poro determinar si tienen implantes yaquellos que las tengan na deben someter sea exploraciones ni entra r en la sala del imán. Las prótesis deben quitarse antes de la explaración para ayudar a evitar lesianes.

## Ŋ

ADVERTENCIA: Es posible que se produzcan corrientes eléctricas inducidas y calentamienta en la región de los implantes metálicos. las pacientes o trabajadores que tengan Implantes na deben someterse a exploraciones ni entrare n la soja del imán.

## **II**

PRECAUCiÓN: A algunos pacientes o trabajadores expuestos a equipas de RM, mientras se encuentran en el campo magnética, éste les puede causar marea, vértlgo,o dejarles un sabor metálica en la baca si mueven rápidamente la cabeza.

> Se recomienda que el paciente y el trabajador expuesto a equipos de RM Se queden quietos cuando se encuentren en la región del campo magnético con estático alta. El trabaJador expuesta a equi pos de RM siempre debe abandonorel área del campo magnético can estática alta cuando su trabajo na requIera estar en ese lugar.

#### ~

ADVERTENCIA: Cercióresedeque la Zona de seguridad cumplo con las requisitos legales de su localidad.

Figura 2-5 Señal de advertencia de la Zana de seguridad

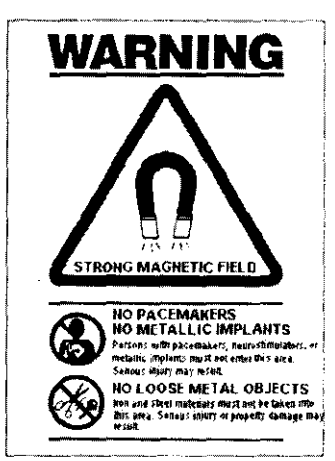

La señal de advertencia de la Zona de seguridad !Figura 2·5j alerta al personal *y* a las paCientes sobre lo siguiente

- Campo magnético potente
- No se permiten pacientes con marcapasos
- No se permiten pacientes con Implantes
- metólrcos
- No se permiten pacientes con
- neuroestimulantes
- No se permiten los objetos metálicos sueltos

Ing. Eduardo Domingo Fernáncias

DIRECTOR TECHICO

~ .. IO GAX **OFALO** 

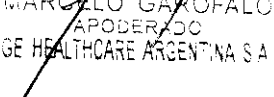

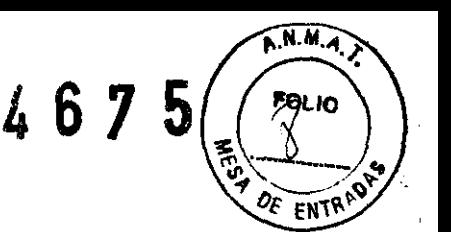

#### Objetos ferromagnéticos

los objetos ferromagnéticos que se utilicen demasiado cerco del campo magnético estática pueden convertirse en proyectiles, los cuales podrían lesionar o alguien que esté parado entre el objeto *y* el imón, la fuerzo de atracción entre un imón y un objeto ferromagnético lo determina la potencia del campo magnético (campo periférica), la susceptibilidad magnética del objeta, su masa, su distanda del imán. y su orientadán hacia el campo.

En la sola del imán, utilice únicamente tanques de axígeno, sillas de ruedas, camillas radontes, sistemas intravenosos (IV), ventiladores, etc. que no contengon hierro. Asegúrese de que quienes tengan acceso a la sala de RM sepan que sólo se pueden introducir elementos que no contengon hierro en la sala del imán. Infórmeles sobre las políticos y los procedimientos establecidos para llevar aparatos médicos y otros equipos a la saja del imán.

Además del peligra de los proyectiles, el campo magnético estótico puede hacer que se muevan las objetos ferromagnéticos dentro del paciente (por ejemplo, grapos quirúrgicas y prótesis), con lo cual es posible que se produzcan lesiones. las implantes activados eléctrica, magnética, a mecánicamente pueden dejar de funcionar correctamente debido al campa mognetico estático. Si la vida de alquien depende de tales dispositivos, es pasible que se causen lesiones.

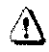

ADVERTENCIA: la fuerza deatracción del campo magnética del sistemade RM puede hacer que las objetas de hierro se conviertan en proyectiles que pueden producir lesiones graves. Publiquela señal de advertencia de la zona deseguridad en la entrada dela sala del imón y mantenga todos tos objetos peligrosas fuera de la sala del imán. Si se ha unido al imán algún objeto ferromagnético, póngase en contacta con el departamento de mantenimiento de GE para obtener ayuda.

## Ą

ADVERTENCIA: Para ayudar a evitar que el paciente a el aperador sufran lesiones. na introduzca tanques de oxigena que contengan hierro en la sala del imán.

#### $\overline{1}$

PRECAUCIÓN: Los equipos comunes de los hospitales, como los aparatas para supervisión de pacientesyconservaclón de iavido. pueden sufrir efectos adversos si se acercan al campo magnético, o lo calidad de lo imagen puede sufrir par lo presencio de estos equipos .

 $\overline{v}$ 

PRECAUCiÓN: Las únicos herramientas suministrados porGE que se recomiendan poro el uso dentro de lo Zona de seguridad son los moniquíes que vienen con su sistema.

 $\mathbf{v}$ 

ADVERTENCIA: Lasdescargas eléctricas entre dispositivas conductores conpuntas obordes og udosylos bobinas de RM pueden producirpónico en unpoci ente, haciendo que éste se lastime a sí mismo. Paro ayudara evitar tales reacciones, evite colocar cualquier objeto metólico ¡por ejemplo aparatos ortopédicos para ext remidad es, mecanis mas de tracción, dispositivos estere otácticos, etc. len el imón de RM,

/

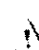

ADVERTENCIA: El campo períférico puede producir lesiones ol interferir con el funcionamiento normal de los dispositivos biamédicos.

Ing. Eduardo Domingo Fernánciez DIAECTOR 1 ECHICO

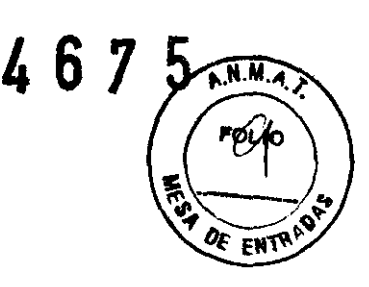

ELO. ROFALC APODEÁA HEALTHCARE ARGENTINA S.A

# Inquietudes sobre los líquidos de refrigeración y el apagado **4675**

Con los sistemas superconductores de RM, otra de las Inquietudes relacionadas con el campo magnético estático es el apagado de los líquidos de refrigeracián. Un imán superconductor usa líquidos de refrigeración para enfriar al máximo el conductor eléctrico que crea el campo magnética. Para crear el ambiente apropiado dentro del Imán se utilizan temperaturas mínimas de - -269°C (-452°F). El apagado, que es la evaporación repentina de toda el contenido de los líquidas de refrigeración. produce una pérdida acelerada del campo magnético estático.

#### Peligros de los líquidos de refrigeración

los líquidos de refrigeración son suministradas en recipientes grandes al *vocío* conocidos como recípientes 'dewar". Para el enfriamiento, por la general se utilizo el helio líquido, aunque algunos procedimientos de servicio requieren también nitrógeno líquido. Las recipientes "dewar" de nitrógeno llenos pesan entre *320* y *360* kg. 1400 y *500* libras!. Las recipientes "dewar" para helio pesan entre *320* y *360* kg. 1700 y 800 libras!. Además de los recípientes "dewar" grandes, es posible que haya cilindros de gas de helio más pequeños.

Este gas de helio se usa para llenar el imán con los niveles de líquidos de refrigeración correctos. Deben tenerse en cuento ciertas consideraciones especiales al manipular líquidos de refrigeración.

## :1

PRECAUCIÓN: las fugas de helio o gas de nitrógeno desplazarán al oxígeno. Uno concentración de oxígeno en el aire menor del 17 % al 18 % no es suficiente para la respiración humana. El límite de la concentración de oxígeno en el aire debe cumplir con las leyes o normas nacionales.

## ⁄}\

PRECAUCIÓN: La siguiente información define el manejo correcto de los líquidos de refrigeración.

- Los "dewars" y los cilindras na deben inclinarse ni calentarse, ni se deben alterar las vólvulos.
- Las liquidas de refrigeración se evaporan a medida que enfrían los cables del imán yeJ personal calificado debe reabastecerlas periódicamente. La velocidad de la evaporación debe ser monitorizada mediante una inspección del medidor de las niveles de los líquidas de refrigeración que se encuentra en el gabinete del sistema.
- Entrar en contacto con los líquidas de refrigeración o el gas puede producir congelamiento grave; es necesario tener cuidado cuando se esté cerca de estas sustancias. Es es encial llevar vestimento s pratectaras al hacer cualquierti po de trabaja can líquidas de refrigeración. Tales vestimentas son:
	- Guantes de seguridad
	- Guantes de trabajO
	- Pratedor para la cara
	- Bata de laboratorio o sobretodos Ide algodón o linol
	- Zapatos de seguridad no magnéticos
- Los "dewars" deben almocenarse en un área bien ventilada. Los liquidos de refrigeracián podrían liberarse accidentalmente en forma gaseosa, can lo cual se puede producir un peligro de asfixia.
- Todas los recipientes dewar y los cilindras de gas deben ser no magnéticas.
- Los cilindros de gas pueden almacenarse verticalmente y fijarse a la pared con una cadena con la tapa metálica protectora en su sitio. (Si el cilind ro se cae. osi la válvula se sale, el recipiente podría actuar como un cohete; un cilindro llena flene suficiente potencia como para penetrar en las paredes!.
- Debido a que la tapa metálica del cilindra puede ser magnética, debe quitarse siempre antes de traerlo a la sala del imán.
- De ser posible, todo el personal debe permanecer fuera de Jo sala de exploración cuando un ingeniero de servicio capacitado esté llenando de líquido el sistemo de refrigeración del imón. Si los miembros del personal deben estar presentes, cerciórese de que usen los guantes adecuados, protectores faciales y pratectores para los oídos.

Ing. Eduardo Domingo Fernándoz DIAECTOR 15CNKO

 $\leq$ -

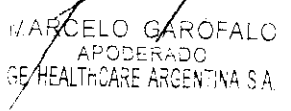

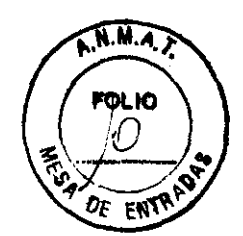

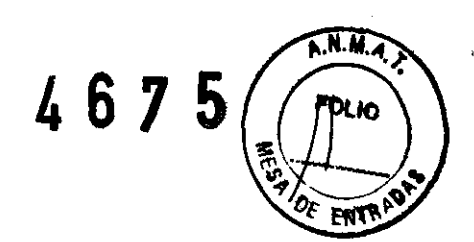

#### Calentamiento del punto de contacto

La posición del paciente puede afectar la seguridad del procedimiento de exploración. Para ayudar a evitar las quemaduras de los pacientes debido a bucles cerrados formados por: tener los monos juntas o tocando el cuerpo o por tener los muslos en contacta o en el caso de que los senos de uno paciente entren en contacto con Jo pared del tórax en un órea pequeño, etc., inserte almohadillas no conductoras de al menos 5,8 mm (0,25 pulg.) de espesor entre las partes del cuerpo que se encuentren en contacto (Figura 2-11).

#### Figura 2~11 Paciente preparado can cojinetes no conductores

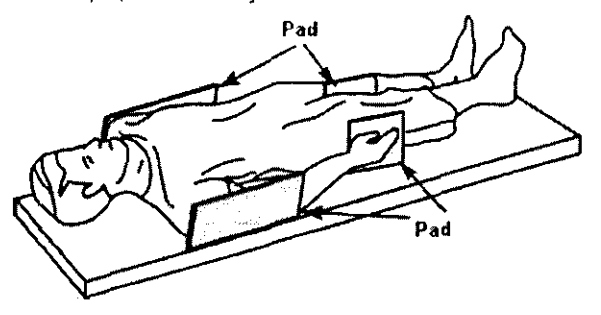

Observe las siguientes advertencias sobre el calentamiento del punto de contacto para proteger o los pacientes cantra calor excesivo o quemaduras relacionadas con corrientes inducidas durante los procedimientos de RM·

#### $\Delta$

ADVERTENCIA: LaRFpuedeproducircalentamientoenlospuntosdecontactosituadosentre el diámetro interior y el paciente o entre la bobino de RF y el paciente. causando incomodidad o quemaduras.

#### &

ADVERTENCIA: La RF puede generar color localizado en los puntos de contacto situados entre partes adyacentes del cuerpo del paciente si seforma un circuito. El calor localizado puede ocosionar una sensación decasquillea, molestias o quemaduras. Esto puede incluir situaciones en las que las manos de un paciente están en contacto. o en el caso de uno paciente femenina. cuando los senos están en contacto con el tórax. Coloque cojinetes entre las partes del cuerpo para evitar que se formen circuitos con las partes adyacentes del cuerpo.

#### $\mathbf{A}$

ADVERTENCIA: ColoquecojinetesodecuodosynoconductivosentreelpocienteyeIdiámetro interior en todos los sitios en que una porte del cuerpo pueda entrar en contacto con lo obertura del imán.

#### &

ADVERTENCIA: Para evitar lesrones, coloque siempre almohadillas no conductoras entre la bobino de superficie y lo piel del paciente.

#### $\mathcal{N}$

ADVERTENCIA: Poraobtener imágenes del hombro, coloque siem precojin es apropiados yno conductivos entre el hombro opuesto del pociente a un aparte del cuerpo del paciente y el diámetro interlar en todos los sitias donde una parte del cuerpo o el hombro opuesto entre en contacto con el diámetro intenor.

 $\mathbf{A}$ 

PRECAUCiÓN: La radiofrecuencia puede ocasionar un calor localizado en los puntos de contacto del paciente. Los pañales húmedos o productos poro lo incontinenciatienenlasmlsmospropiedadeseléctricosqueeltejido humano. Todos los pacientes con pañales. incluidos los adultos. deben llevar pañales secos antes del inicio de la exploración. Si el paciente no se siente cómodo debido al aumento de la temperatura, detenga la exploración.

Ing. Eduardo Domingo Fernánciez DIAECTOR 1 ¿ChilGO

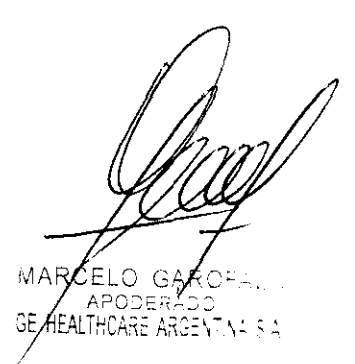

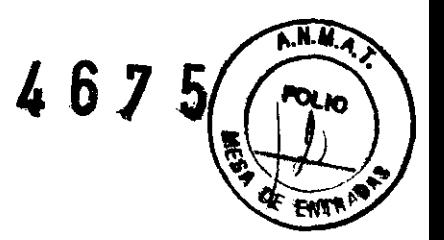

n ADVERTENCIA: Elmaquíllajeparaojosquecontieneastillasmetálicaspuedecausarirritoción en los ojos y la piel durante las exploraciones de RM.lnstruya o los pacientes para que se quiten el maquillaje lavable antes del examen para evitar el riesgo de lesiones aculares. Antes de empezar la exploración, advierta Q los pacientes condelineador de ojos permanente u otro tipo de tatuaje de tinta metá lica sabreel riesgo de irritación cut6nea, e instrúyales para que acudon al médico si sienten malestar aguda después de un examen de RMI.

n ADVERTENCIA: las esquirlas o fragmentos metálicos pueden desviorsey/ocalentorseen un campo magnético, dañando los tejidos circundantes. los pacientes que se crea que tienen fragmentos rnetólicosen los ojos deben hacerse un examen de los ojos pa ro que se detecte y extraiga cuolquierfrogmento metálico que pudiera desviarse y dafiar el ojo.

n ADVERTENCIA: lasjoyos, incluso el oro de 14 quilates, pueden calentarse y producir quemaduras. La RF puede calentar el metal (incluso los metales sin hierro) y producir quemaduras.

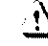

م يوني)<br>ADVERTENCIA: Los productos medicinales en los parches transdérmicas pueden causar quemaduras en lo piel subyacente.

#### Riesgos del equipo

Existen también preocupaciones generales sobre el equipo en el entarno RM. Asegúrese de conocer su eqUipO de RM *y* las instrucciones *y* precauciones del/abrlcante de los accesorios. Concretamente, debe estor consciente de los peligros relacionados con el siguiente equipo de RM:

- Luces de olineación del láser
- Conexiones de los cables y los equipos

Tenga en cuenta también los siguientes peligras generales del equipo:

## ~

PRECAUCiÓN: Si utilizo un equipo que está dañado o con problemas, puede hacer que el paciente o el operador corran riesgos de sufrir uno lesión.

#### ⁄∱∖

PRECAUCIÓN: Las aplicaciones del sistema de resonancia mognética funcionan e nequipos can unoo mós discos duros. en los que se pueden atmacenardatosclínicas de los pacientes. En algunos países, esos equipos pueden estar sujetos o reglamentaciones sobre el procesamiento de datos personales y la libre circulación de los mismos. Se recomienda evitar que personas ajenos a la otención médica tengan occeso o los archivos de los pacientes.

#### ∕∱\

PRECAUCiÓN: Cualquier aplicación al paciente de dispositivos de detección y monitorización fisiológico se realizaró bajo los Instrucciones del personal clínica y este personal será el responsable de dicho aplicación.

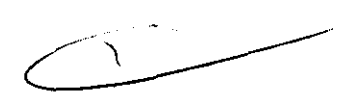

Æ

PRECAUCIÓN: No deje la luz láser encendida después de colocar al paciente en la posición adecuado.

Ing. Eduardo Domingo Fernánciez DIAECTOR 1 ECHICO

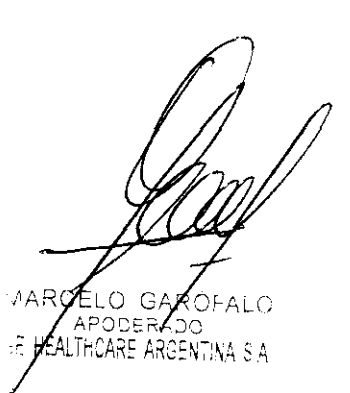

#### Conexiones de los cables y los equipos

Varios de los equipos y accesorios se utilizan en el entorno de RM para tipos específicos de exámenes que incluyen cables, y requieren de una conexión con el sistema RH o con el paciente.

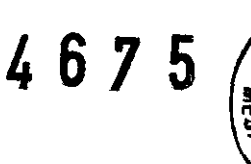

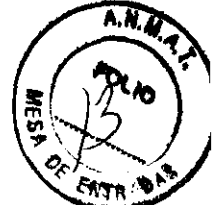

II

ADVERTENCIA: Se deben observar las siguientes advertencias generales al utilizar cables y equipos con conexión a accesorias:

- Use exclusivamente cables. bobinas, accesorios. equipo de monitorizoción y selección de impulsos de GE o autorizados porGE que indiquen claramentequeson compatibles
- Utilice únicamente cables, bobinas y accesorios que estén en buenas condiciones. Si sospecha que un accesorio no está en buenas condiciones, suspendo el uso y póngase en contacto con su ingeniero de servicios de GE.
- Los dispositivos ouxiliares morcados como compatibles con el equipo de RM pueden ocosionar lesiones en el paciente si no se siguen las instrucciones de uso. Nunca utilice equipos a menos que éstos vayan acompaño dos por las Instrucciones de uso.
- Saque las bobinas de superficie sin enchufar o los dispositivos accesorios no utilizados del diámetro interior del imón, el paciente se podría quemar.

#### Sistema de alerta del paciente

Su sistema de RM cuenta con un mecanismo de alerta para el paciente que le permite alertar al técnico en la consola apretando una bombilla.

J:¡

PRECAU Cl ÓN: Proporcione a todos los pac¡entesla bombilla de alerta para el paciente. Esto puede tener una importancia especial en el casa de procedimientos que requieren la atención conjunta del técnico u aperador en la consola del operador de Signa o Advantage Warkstatian (AWJ, por ejemplo, secuencias de BrainWave.

#### PRECAUCIONES:

Las siguientes advertencias generales de seguridad se aplican a la exploración con un sistema de imágenes por resonancia magnética (IRM).

Si desea obtener más detalles, consulte las advertencias en el manual del operador de su sistema de IRM.

Los cables no deberán enredarse o cruzarse ya que pueden provocar chispas, y quemaduras en el paciente.

Ţ Canalice los cables a través del centro del túnel del imán. Coloque loscables debajo del cojín y tan lejos del paciente como sea posible. Si ubicalos cables cerca de los lados de la cavidad, aumenta la probabilidad de que un cable se caliente por las corrientes inducidas.

No permita que el cable de la bobina toque al paciente/ya provocarle quemaduras. Use un material resistente al calor o una alm**ghadilla** pará evitar que el cable roce al paciente. gue puede

> $CFTC$ APODE HEALTHCARE ARGET

 $\overline{\phantom{a}}$ 

Ing. Eduardo Domingo Furnández DIRECTOR TECHNOL

Canalice los cables hacia el puerto de conexión de la forma más direc vueltas o espirales) y evite doblar el cable 180 grados.

 $\mathbf{R}$ Inspeccione visualmente la cubierta aislante del cable, el liberador de tensión y las cajas de conexión antes de cada uso. Si la cubierta de aislamiento está rota o si el cable está dañado, interrumpa de inmediato el uso del dispositivo.

Los pacientes que tengan un metal ferromagnético no pueden someterse a la exploración ya que el campo magnético puede interactuar con las grapas quirúrgicas u otros materiales ferromagnéticos.

Ņ Las personas con marcapasos u otros dispositivos electrónicos implantados no deben entrar a la zona del campo magnético delimitada por el fabricante del sistema de IRM.

Es arriesgado realizar exploraciones en pacientes con fiebre o con descompensación cardiaca.

W Debe retirarse de la cara el maquillaje antes de la exploración, ya que puede contener partículas metálicas que podrían provocar irritación de la piel y los ojos. Los delineadores permanentes tatuados en los párpados pueden causar irritación ocular debido a la presencia de partículas ferromagnéticas.

Los pacientes que trabajen en ambientes en donde exista el riesgo de incrustación de fragmentos metálicos en los ojos, o cerca de ellos, deben examinarse cuidadosamente antes de someterse a un examen por IRM.

ON

Evite que los cables se enreden y entren en contacto con el paciente. **El** contacto puede provocar quemaduras en el paciente.

Asegúrese de que el paciente está en una posición cómoda.

Vigile al paciente periódicamente. Detenga de inmediato la exploración si el paciente informa que siente calor, ardor u hormigueo. etenga de inmediato la exploración<br>igueo.<br>
ARY

Ing. Eduardo Domingo Fernáncies DIAECTOR 12CM(A)

GAROFA ARE ARGENTINA <mark>S</mark>IA

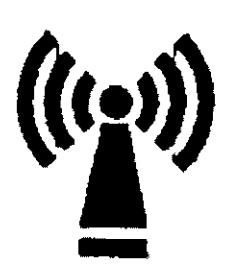

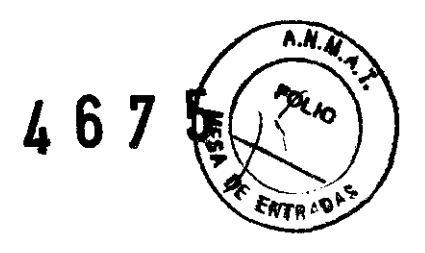

Este equipo puede provocar interferencias (lo que puede ser determinado encendiendo y apagando el equipo), el usuario (o el personal cualificado) debe intentar corregir el problema implementando una o más de las siguientes medidas:

• reoriente o coloque en otro sitio el instrumento o instrumentos afectados;

• aumente la separación entre el equipo y el instrumento afectado;

• conecte el equipo a una fuente de energía diferente de la del instrumento afectado o

• realice una consulta en el lugar de compra o al representante de servicio con el fin de obtener más sugerencias.

No utilice instrumentos que transmitan señales de RF (teléfonos celulares, transmisores o productos controlados por radio) en las proximidades de este equipo ya que podrían provocar un rendimiento distinto al que indican las especificaciones publicadas. Mantenga el suministro de energía de este tipo de instrumentos desconectado cuando esté cerca de este equipo.

El personal médico a cargo del equipo debe instruir a los técnicos, pacientes y otras personas que puedan estar cerca de él para que cumplan totalmente con los requisitos arriba mencionados.

 $\overline{\mathbf{?}}$  PRECAUCIÓN: Es responsabilidad del usuario llamar o ponerse en contacto con las autoridades locales para informarse acerca de cómo deshacerse del sistema de resonancia magnética y sus componentes al finalizar su vida útil

3.3. Cuando un producto médico deba instalarse con otros productos médicos o conectarse a los mismos para funcionar con arreglo a su finalidad prevista, debe ser provista de información suficiente sobre sus características para ídentificar los productos médicos que deberán utilizarse a fin de tener una combínación segura;

Componentes de un equipo de RM Los componentes fundamentales son:

Ing. Eduardo Domingo Furnáncias

DIRECTOR 1-CNICO

MAREELO G APODE<sup>X</sup> **FEALTHCARE ARGENTINA 5 P** 

· Imán creador del campo electromagnético. Este es el componento básico sistema de imágenes por resonancia magnética. La consideración primaria en lo respecta a la calidad del imán es la homogeneidad o uniformidad de su magnético.

de un

**· Sistema de radiofrecuencia.** El sistema transmisor de RF es responsable generación y transmisión, por medio de una bobina transmisora (antena), de la energía de radiofrecuencia utilizada para excitar los protones.

**· Sistema de adquisición de datos.** Es el encargado de medir las señales provenientes de los protones y digitalizarlas para su procesamiento posterior. Todos los sistemas de resonancia magnética utilizan una bobina receptora para detectar los voltajes inducidos por los protones luego del pulso de RF. Para estudios de grandes volúmenes de tejido (como en imágenes del cuerpo o la cabeza), la bobina transmisora normalmente sirve también como receptora.

**· Ordenador** para analizar las ondas y representar la imagen. Además permite controlar todas las funciones del scanner. Se pueden seleccionar o modificar parámetros, visualizar o guardar las imágenes de los pacientes en distintos medios, y realizar procesos posteriores sobre las imágenes (como zoom en regiones de interés).

· **Equipo de impresión** para imprimir la placa. Además de afectar la carga positiva de los protones, el electromagnetismo también genera una gran cantidad de calor, por lo que estos equipos cuentan con potentes sistemas

#### **El imán**

El centro del sistema de RM es un imán superconductor que genera el campo magnético estático necesario para la polarización de los núcleos del cuerpo.

El imán está compuesto de:

**• Bobinas** principales, normalmente fabricadas con alambre de niobio-titanio (NbTi) incrustadas en una matriz de cobre que produce el campo magnético estático;

**• líquidos** de refrigeración utilizados para enfriar las bobinas magnéticas;

**• Bobinas de ajuste** para compensar la falta de homogeneidad en el campo magnético principal;

**• Bobinas de gradiente** utilizadas para producir los campos magnéticos de gradiente durante la obtención de imágenes;

 $\ln a$ . Eduardo Domingo Fernánsez DIRECTOR 1 ECNICO

MARGELO GAROFALO PODERADO GE HEALTHCARE ARGENT!

# **Bobinas de gradiente** and **de la community of the community of the community of the community of the community of the community of the community of the community of the community of the community of the community of the c**

Bobinas de gradiente<br>Las bobinas de gradiente son tres conjuntos de bobinas de alambre enr alrededor de un cilindro de fibra de vidrio dentro del alojamiento del imán. La correale eléctrica pasa a través de estas bobinas y se activa y desactiva muy rápidamente, lo que produce una expansión y contracción de las bobinas. Dicha expansión y contracción provoca sonidos durante las exploraciones que se asemejan a ligeros golpes.

 $467$ 

Los sistemas de IRM usan tres bobinas de gradiente. Cada bobina cubre un plano diferente (los planos XV, YZ o XZ) a medida que se activa y desactiva en puntos diferentes de la secuencia de pulsos. El plano de exploración y la secuencia de pulsos seleccionados determinan qué gradiente funciona como gradiente selectivo de corte,

gradiente de codificación de fase y gradiente de codificación de frecuencia. El sistema realiza este cálculo automáticamente.

Los gradientes son imanes resistivos y se refrigeran con agua mediante el enfriador de gradiente ubicado en la sala de la computadora.

**figura 4-12 figura ge las bobinas de grndiente. 1 = bobina para ei cuerpo, 2:;:; bobina de gradlente.** 

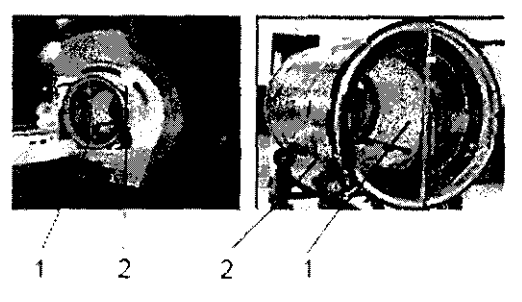

**• Bobinas** de RF utilizadas para producir el campo de RF durante la obtención de imágenes.

#### **Bobinas de ajuste**

Las bobinas de ajuste se emplean para compensar la falta de homogeneidad y las imperfecciones del campo magnético principal provocadas por factores ambientales que no se pueden controlar ni eliminar.

Las bobinas de ajuste del sistema Signa están fabricadas con niobio-titanio (NbTi). Estas bobinas pueden ser superconductoras o resistivas. Cuando la corriente se desplaza por las bobinas de ajuste, crea campos magnéticos que alteran el campo magnético principal y asi compensa la falta de homogeneidad.

## **Sala de la consola**

Ing. Eduardo Domingo Fernández D) **AEC1 OR 12 CIVICO** 

**MARC** ÆLO GA RÓF √PODE∹

ALTHCARE ARGENTINA S.A

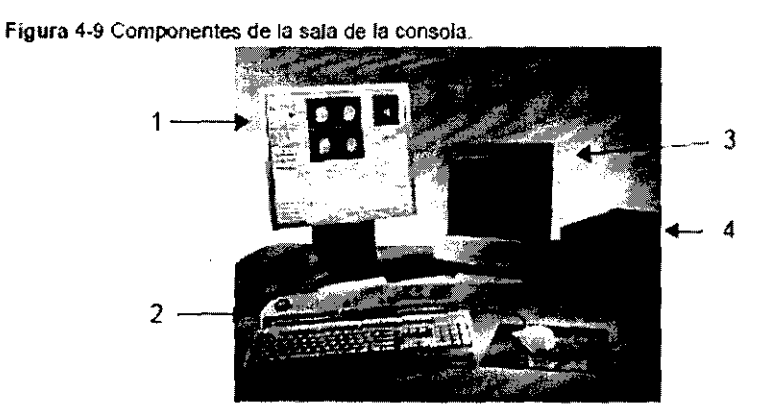

Tabla 4·5 Sala de la consola.

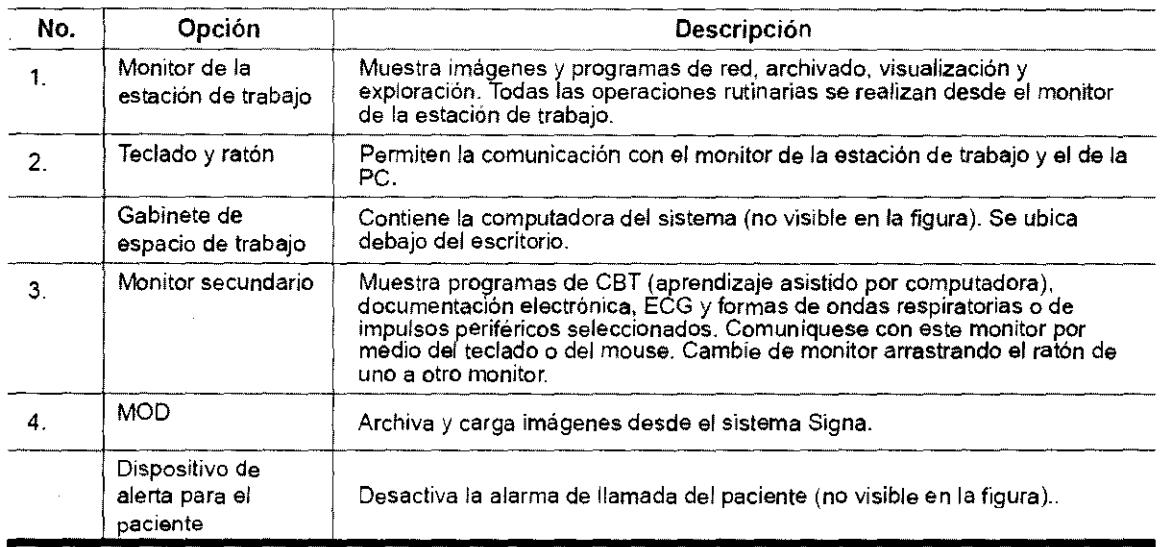

3.4. Todas las informaciones que permitan comprobar si el producto médico está bien instalado y pueda funcionar correctamente y con plena seguridad, así como los datos relativos a la naturaleza y frecuencia de las operaciones de mantenimiento y calibrado que haya que efectuar para garantizar permanentemente el buen funcionamiento y la seguridad de los productos médicos;

#### Procedimiento de encendido del sistema

Realice estos pasos para activar el sistema de IRM.

1. Pulse el botón On/Off (Encendido/apagado) para encender el computador. Cuando el ordenador está encendido, la luz indicadora está iluminada.

2. En el campo Username (Nombre de usuario), escriba sdc.

3. En el campo Password (Contraseña), introduzca adw2.0.

Ing. Eduardo Domingo Fernánciez DIRECTOR 1 ECHICO

467

.O G/ APODEE

467 Si cambia de opinión y decide apagar el sistema en este momento, haga clic en System (Sistema (Detener) en la ventana de inicio de sesión. Espere a que todos los mensajes desaparezcan pantalla y a que el escritorio Worklist Manager (Administrador de lista de trabajo) esté completo antes hacer clie en cualquier escritorio.

4. Seleccione Logon (Inicio de sesión) en el menú Operation (Operación) de la pantalla de inicio de sesión.

5. Seleccione su nombre en el menú Username (Nombre de usuario), introduzca su contraseña y haga clic en OK (Aceptar). Utilice Emergency logon (Inicio de sesión de emergencia) únicamente si no tiene un perfil de usuario configurado en el sistema.

Después de un periodo de inactividad, el sistema lo desconecta automáticamente. Cuando usted u otro usuario vuelven a iniciar sesión, el sistema regresa a su último estado conocido.

Para cerrar la sesión manualmente, haga clic en la flecha del icono Tools (Herramientas) y seleccione Lock Screen (Bloquear pantalla) en el menú.

Si el gabinete de penetración se ha apagado, espere 20 minutos antes de comenzar la exploración una vez que se restablezca la alimentación. Si espera 20 minutos a que el sistema electrónico se caliente, logrará un rendimiento del sistema y una calidad de imagen óptimos.

#### Mantenimienta del sistema

El mantenimiento de un entorno controlado requiere también de controles de mantenimiento de rutina preventivos a carga del ingeniero de servicio y el personal del sitio. Uno planificaci6n meticulosa y el mantenimiento diligente de una Instalación de IRM pueden brindar un entorno segura tanto paro los pacientes como para los empleados. Su sistema necesita servicio a intervalos específicas durante las cuajes un ingeniero de servido calificado debe realizar muchas contrales de mantenimiento. Hayvarios controles que usted puede hacer. Tenga en cuenta cuál es el mantenimiento necesario y quiénes son las personas responsables paro completar cado requisita de mantenimiento.

GE pone o su disposición, si así lo solicita, documentos tales como diagramas de circuito y listas de componentes para ayudar 01 personal técnico en la reparación del equipo clasificada por GE como reparable.

#### $\wedge$

ADVERTENCIA: Peligrodedescargaeléctrica.Piezas en las cuales el usuarionodebe realizar tareas de mantenimiento ni reparación. Envielas al personal de servicia técnico calificado.

#### limpieza general

La limpieza debe realizarla personal del centro (por ejemplo, técnicos o personal de limpieza) o menos que se indique alga distinto en los siguientes programas de mantenimiento.

Consejos prácticos de Itmpieza

- Para limpiar la mayoría de los accesorios, no use noda que sea más fuerte que el alcohol o una solución de detergente suave y agua.
- Use peróxido de hidrógeno poro elimlnor las manchas de sangre.
- Las esponjas de celdas abiertas están cubiertas con lienzo para proporcionar mejor durabilidad y confiabilidad. Dicho lienzo permite lo desinfección con una solución de sólo 5,25 % de hípoclorito de sodio diluido en una proporción de entre 1:10 y 1:100 con aguo, y 10 % de blanqueador. El uso de cualqUier otro producto puede desteñir lo tela.

#### $\Delta$

PRECAUCiÓN: Poro evitar la posibilidad de danos o los equipos, no use soluciones que contenganominos,ólcallsfuertes,ésteres,yodo,hidrocarburosaromáticas contenganominas, accurs no use los autoclaves nl las lavadoras o secadaras<br>a clorados, a cetonas. No use los autoclaves nl las lavadoras o secadaras<br>industriales que se encuentran en la mayoríade los haspitales oservicías industriales que se encuentran en lo moyoríade los hospitales oservlciasde

dería profesionales.<br> **La Communitat de La Communitat de la Communitat de la Communitat de la Communitat de la Communitat de la Communitat de la Communitat de la Communitat de la Communitat de la Communitat de la Communita** 

DIAECTOR 1 ¿Clinico

,

ELO GARÓFALO

APODER OD **LTHCARE ARGENTINA S 4** 

#### Sistema del extractor

El eKtrador, respiradero y sistema de condudos de la habitación del imán (protegido cantra frecuencia radiall, tienen el fln de evacuar de la habitación del imón el gas refrigerante a Jo rapidez especificado del produdo Signo. Con el tiempo, el sistema del extrodor se puede bloquear con pelusa, cabellos, y otras partículas aerógenas. Es importante por razones de seguridad del personal que se mantengo limpío el sistema del extractor Irespiradero, ventilador de escape, conductas, etc.) paro asegurar que el sistema del extractor funciona correctamente y evacúa el gas de refrigeración hada el exterior.

En el casa improbable de un apagada del imán a pérdida de gas refrigerante, *es* importante que este sistema de extracción funcione a un nivel a por encima del nivel de extracción de aire especificado para extraer el gas refrigerante de la sala del imán .. El extractor y la entrada de aire de la sala del imán deben tener un tamaño mínimo poro 1200 CFM 134 m<sup>3</sup>/minuto) y un mínimo de 12 intercambias de aire por hora. La tasa de carríente de aire e intercambios de aire mínima para sistemas móviles, transportables, y reubicables es distinta que lo de los sitios fijos yvoría según el tipo de sitia. Cualquier bloquea u obstrucción podría impedir que el sistema del extractor proporcione lo corriente de aire necesario. Si el sistema de extracción falla y no funciona al nivel a por encima del nivel de la especificación de arriba, podría ocurrir uno acumulacián de niveles peligrosos de helio o nitrógeno dentro de la salo de evaluación de RF.

Es importante que este sistema de eKtrocción se limpie con frecuencia como porte de lo limpieza normal de lo sala. Una inspección, limpieza y control frecuente del sistema de extracción por el cflente Irespiradero, extractar, conductos, etc.) es necesario para asegurar que todo el equipo y las componentes del sistema estén siempre en buenos condiciones de funcionamiento ysu rendimiento cumpla con las especificaciones. Se recomienda limpiar el sistema de extractar *e* inspeccionarlo uno vez par año para cerciorarse de que se cumple con lo velocidad de corriente de aire especificado y así asegurar un funcionamiento adecuado.

#### **Servicios de mantenimiento**

En este anexo se incluyen las programas de mantenimiento y servicio IPM), los cuales representan las recomendaciones del fabricante. Es pasible que par requisitas específicos del cliente y/o el entama de sus instalaciones sea necesario tener intervalos más o menos frecuentes entre las servicios de mantenimienta. Se puede llegar a un acuerda para realizar las labores de mantenimiento con menas frecuencia que lo recomendado en este documento, teniendo en cuenta la pasibílidad de que se produzca una reducción en el rendimiento del sistema.

los programas de mantenimiento *y* servicia del Programas de mantenimiento y servicia en el Apéndice B muestran uno lista de todos los procedimientos de mantenimiento y servido y la frecuencia con las que deben ser realizados par personal de servicio calíficado. Existen distintos programas de mantenimienta para cada tipo de sistema:

- Programa de mantenimiento de O.7T
- Programa de mantenimiento del 1.5T
- Programa de mantenimiento del 3.0T

Usted deberá realizar las servicios de mantenimiento que figuran en la Tabla 2~11.

**Tabla** 2-11 Servidos del operador

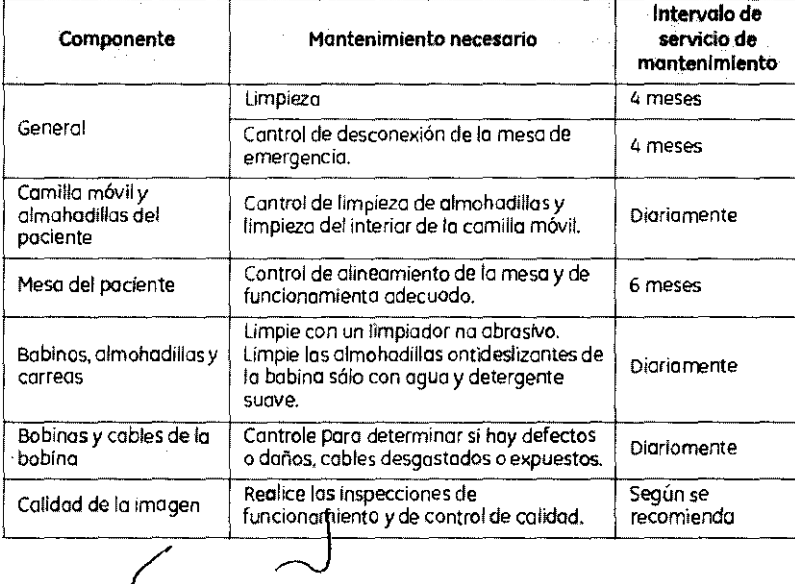

Ing. Eduardo Domingo Fernánciez DIRECTOR 12CMICO

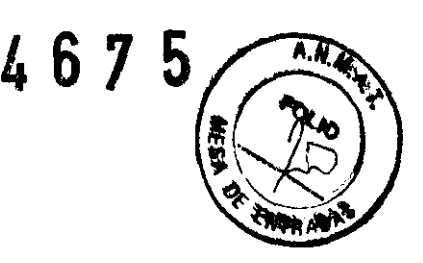

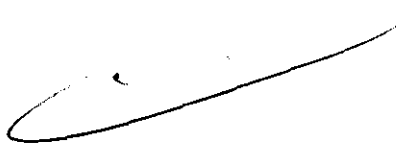

!

ARCELO GARÓFALO  $\lambda$ FODERADC  $\sim$ <sup>'de</sup> HJALTHCARE ARGENTINA S.A.

#### **Sistema de alerta del paciente**

El sistema de llamada del paciente o alerta del paciente permite que /éste $\%$ pueda indicar que necesita asistencia durante una exploración. Si el pacerente aprieta la bola de goma que se encuentra en el extremo del sistema de al alguna no se escucha **un** sonido intenso **en** la sala de control. Este sonido puede cambiarse para convertirlo en sonido de varios pulsos o constante. Un interruptor de dos posiciones situado en la caja de control selecciona el tipo de sonido. La caja de control normalmente se encuentra en la consola del operador o montada en la pared más cercana al escritorio.

h

GAROFALO

ODERADZ AZODERADA<br>SE HEALZHOARE ARGENTINA S.A

VARCEL

A N T

**Figura 4-6** Sistema de alerta del paciente. 1 = perilla, 2 = caja de control.

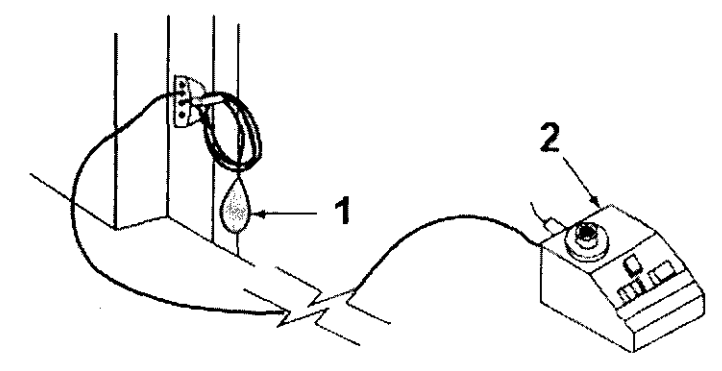

#### **Informes de Incidentes**

• Los usuarios deben comunicarse con GE Medical Systems inmediatamente para informar de incidentes y/o lesiones en un paciente, operador o empleado de mantenimiento que hayan ocurrido como resultado del funcionamiento del electroimán.

• Si ocurre un accidente a causa del funcionamiento del electroimán, no utilice el equipo hasta que se haya realizado una investigación autorizada

#### **2-1 Colocación del electroimán**

**!\ ·** Antes de utilizar el electroimán, retire cualquier otro electroimán o accesorio que no vaya a ser usado. El contacto con el electroimán puede provocar quemaduras al paciente.

• El electroimán debe colocarse de manera que su cable quede orientado a lo largo del centro de la cavidad del imán, directamente hacia el puerto de conexión del escáner. Si se mantiene esta orientación (en alineación con el campo magnético estático) se asegura el funcionamiento adecuado. Aunque el electroimán funcionará a su máximo rendimiento cuando está colocado en el isocentro del imán, también se logra una excelente //calidad cuando se coloca a la derecha o izquierda del isocentro.

 $\overline{\mathcal{L}}$ 

Ing. Eduardo Domingo Furnández DIRECTOR 12Chico

**467**   $\overrightarrow{P}$  Coloque una sábana limpia de algodón sobre el electroimán<sup>g</sup> almohadilla amortiguadora de manera que la piel del paciente no contacto con el electroimán o la almohadilla amortiguadora.

#### **Colocación del paciente**

• Coloque el paciente ya sea con la cabeza hacia adelante en la posición de "nadador" o con los pies por delante con la región anatómica de interés del lado del paciente. Cuando se usa la orientación con los pies por delante, reubique al paciente a la izquierda o a la derecha para poder colocar el electroimán en el centro del imán o lo más cerca que sea posible. Determine la región anatómica de interés mediante palpación y use las ventanas visoras y la linea guia para centrar el electroimán y ubicarlo con exactitud, centre el electroimán en la ubicación adecuada.

Proporcione al paciente **tapones** para los oídos después de darle todas las instrucciones.

1. Asegúrese de que el paciente esté "listo para el imán", haya completado la hoja de evaluación y se haya despojado de todos los objetos de metal.

2. Lleve al paciente a la mesa en una silla de ruedas o camilla rodante que no esté fabricada con hierro, o caminando

.b **ADVERTENCIA: No lleve equipo convencional para soporte vital a la sala del imán porque puede contener piezas metálicas y puede fallar, o causar lesiones al paciente o daño al equipo Seguridad eléctrica y mecánica** 

**3.5. La información útil para evitar ciertos riesgos relacionados con la implantación del producto médico;** 

#### **Uso dentro del entrono del paciente**

Todos los componentes del sistema están diseñados para su uso apropiado dentro del entorno del paciente, y adicionalmente cumplen con las relevantes normas **(UL** 2601, **lEC** 60601-1).

Ino. Eduardo Domingo Fernánciez DIAECTOR 12CMCO

AARCEKO GE HEALTHCARE ARGENTINA S.A

3.6. La información relativa a los riesgos de interferencia recíproca con la presencia del producto médico en investigaciones o trat específicos;

#### NO APLICA

3.7. Las instrucciones necesarias en caso de rotura del envase protector de la esterilidad y si corresponde la indicación de los métodos adecuados de reesterilización;

#### NO APLICA

3.8. Si un producto médico está destinado a reutilizarse, los datos sobre los procedimientos apropiados para la reutilización, incluida la limpieza, desinfección, el acondicionamiento y, en su caso, el método de esterilización si el producto debe ser reesterilizado, asf como cualquier limitación respecto al número posible de reutilizaciones.

#### NO APLICA

En caso de que los productos médicos deban ser esterilizados antes de su uso, las instrucciones de limpieza y esterilización deberán estar formuladas de modo que si se siguen correctamente, el producto siga cumpliendo los requisitos previstos en la Sección I (Requisitos Generales) del Anexo de la Resolución GMC N° 72/98 que dispone sobre los Requisitos Esenciales de Seguridad y Eficacia de los productos médicos;

#### NO APLICA

3.9. Información sobre cualquier tratamiento o procedimiento adicional que deba realizarse antes de utilizar el producto médico (por ejemplo, esterilización, montaje final, entre otros);

Advertencias generales de uso

ADVERTENCIA: No cargue programas no especificas del sistema en el ordenador del misma, ya que el sistema operativo podria bloquearse y provocar una perdida de datos.

&

 $\triangle$ 

ADVERTENCIA: Cuando las haya, Jos tubos y conductos conectados al paciente deben Cuando las haya, los tubos y conductos conectados al pociente deben<br>tener longitud suficiente pora llegar al sistema sin apretarlos ni<br>estirarlos.

Ing. Edilardo üomillgo F<del>a</del>rnán;<del>4.</del>, DIRECTOR TECHICO

**GARÓJ**  $MARTCH$ DERAD<sup>0</sup> **INA SA** OF HEALTACARE ARGENT

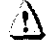

ADVERTENCIA: Es necesario utilizor soportes y un sistema de frenado *odecuodos*  cuanda un niño deba estar de pie sobre la meso para un examen.

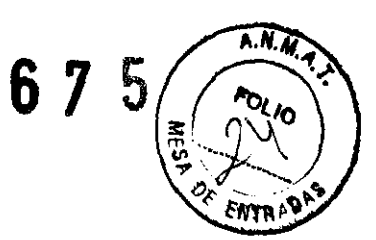

 $\bigoplus_{\alpha\in\mathbb{Z}}\mathbb{Z}^{\alpha}$ 

ADVERTENCIA: Compruebe el estado del colimador cntes de utilizar este equipo para evitar que se caiga.

## A

ADVERTENCIA: Para evitar que el paciente se lesione al subir a bajardela mesa flotante, suba el tubo de royos X y desplace el soporte del tubo a un lateral.

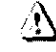

CUIDADO: Compruebe si existen obstáculos antes de mover el equipo; na lo dirija hacia objetos fijos.

## &

CUIDADO: Tenga cuidado de no tropezar con el cable extendido del deteclor.

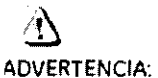

Cuando la mesa no recibe corriente eléctrica, el tablero se puede mover libremente. Para evitar lesiones. supervise el movimiento del tablero.

3.10. Cuando un producto médico emita radiaciones con fines médicos, la información relativa a la naturaleza, tipo, intensidad y distribución de dicha radiación debe ser descripta;

Los campos magnéticos se miden en unidades conocidas como Tesla. Un Tesla equivale a 10.000 Gauss. El valor del campo magnético de la Tierra es de 0,3-0,7 Gauss Los materiales con propiedades magnéticas tienden a alinear sus momentos magnéticos en la dirección de las líneas de campo magnético externo aplicada .. Cuanto mayor es el campo magnético, mayor calidad de imágenes se obtiene y menor el tiempo que se requiere para adquirirlas. Este equipo es de 1.5 tesla.

Las instrucciones de utilización deberán incluir además información que permita al personal médico informar al paciente sobre las contraindicaciones y las precauciones que deban tomarse. Esta información hará referencia particularmente a:

Ing. Eduardo Domingo Fernáncias DIAECTOR 1 ¿CN(CL)

 $\sim$   $\sim$ GAR

GE HEALZ

**DDERA** HCARE ARĞENTINA S.A

3.11. Las precauciones que deban adoptarse en funcionamiento del producto médico;

#### Emergency Stop (Parada de emergencia)

El botón de interrupción de emergencia (Figura 2-16) que está ubicado en el teclado y en los lados izquierdo y derecho del gabinete del imán. Esto función interrumpe la electricidad del equipo ubicado en la sola del imán que pudiera presentar un riesgo para el paciente en una situación de emergencia.

Puede pulsar el botón de parada de emergencia para detener uno exploración en caso de una emergencia del paciente. Para recuperarse rápidamente de uno parada de emergencia, puede pulsor el botón Reset IReiniciarl. No debe temerle a pulsar el botón de parado de emergencia porque es posible que apague el sistema durante un período largo. Esto na se requiere para apagar el refrigerador del imán.

Figura 2-16 Batón de interrupción de emergencia

• RF

El botón de parada de emergencia inhabilita los siguientes sistemas:

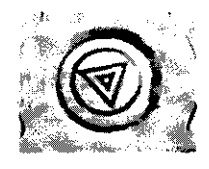

 $\mathcal{V}$ 

- Suministro eléctrico del gradiente
- Unidad de la sala del Imán
- Subsistema de soporte de la mesa y el paciente

ADVERTENCIA: La parada de emergencia no elimina el campa magnético, ni apaga los gabinetes de los computadoras. nj lo consola del operodor ni lo cámara.

#### Apagado de emergencia

El botán de apagado de emergencia (Figura 2-17) se encuentra en la pared contigua al equipo de computación *y* Junta a las puertas de la sala del imán de RM. Interrumpe POR COMPLETO el suministro eléctrico de TODOS los componentes del sistema, inclUidas las fuentes de potencia de los dispositivos de suministro ininterrumpido de potencia IUPS, siglas en inglés!.

El botón de apagado de emergencia no sólo interrumpe una exploración en coso de una emergencia del paciente, sino también en caso de una falla grave del equipo o peligros toles como fuego o agua cerca del equipo de resonancia magnética. El sistema entero de RM debe ser apogado (OFF) excepto el campo magnético estático *y* la unidad de apagado del imán para desactivar el campo magnético.

Ing. Eduardo Domingo Furnáncia DiAEC10R 12CH(O)

 $\widehat{N}$ 

**FRTR** 

 $\frac{1}{2}$   $\frac{1}{2}$   $\frac{1}{2}$ 

DELO *G*ARCF APODERAD O **EALTHCARE ARGENTINA S A** 

## **Figura 2-17** Botón de apagado de emergencia  $\blacksquare$  **1 6**  $\blacksquare$

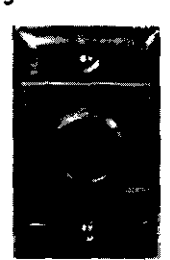

&

Utilícelo sólo en caso de extrema emergendo en las salos de computación o del imán de RM. Por ejemplo, úselo cuando detecte fuego, chispas o sonidos fuertes que no estén relacionados con el funcionamiento normal del sistema.

NOTA:Para restablecer la alimentación después de un apagado de emergencia, se debe reiniciar el cortocircuitos principal para poder reinicializar el sístema. Antes de restablecer la olimentación eléctncQ, comuniquese siempre con un ingeniero de mantenimiento.

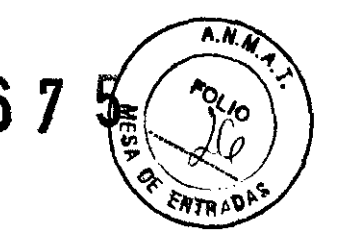

ADVERTENCIA: El apagada de emergencia no apaga el campo magnética. Para evitar lesionespersonalesodañosalequipa,nolleveequiposdehierramagnétlcos a la sala del imán. Puede asumir que los equipos son magnéticos a menos que una etiqueta exprese claramente lo contrario.

#### Apagado del imán

lo Reducción de emergencia del imán (Figura 2-18J funciona como se describe a continuación y está ubicada dentro de la sala del imán

- El campo magnetico se reduce con rapidez, en aproximadamente dos minutos.
- Evapora los líquidos de refrigeración, con un sonido fuerte y sibilante.
- Transcurren varios días de inactividad para reemplazar los líquidos de refrigeración.

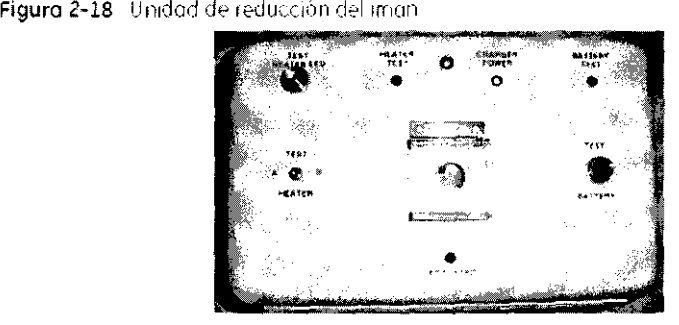

 $\mathbf{i}$ 

ADVERTENCIA: El apagado del Imán sólo debe utilizarse paro liberar o alguien que esté aprtsionadoen el imán a para quitar un objeto de hierro mognéticodegran tamano capturado par el campo mognético cuando las lesiones personales son inminentes. Un ingeniero de servicio de GE debe realizar uno reducdón controlada del imán en situaciones que no sean de emergencia.

3.12. Las precauciones que deban adoptarse en lo que respecta a la exposición, en condiciones ambientales razonablemente previsibles, a campos magnéticos, a influencias eléctricas externas, a descargas electrostáticas, a la presión o a variaciones de presión, a la aceleración a fuentes térmicas de ignición, entre otras;

Ing. Eduardo üomingo Furnáncia-DIAEC106'1 1 1 0 (WGO)

GAR

GE HEALTHCARE ARGENTINA S 4

ADVERTENCIA: Debe limitarse el nivel de sonido en la cansola del operador para que cumplo con la normativa local.

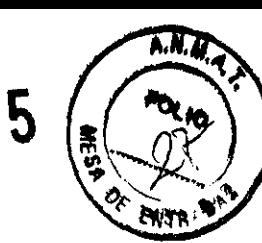

L 6 7

Â

Ж

ADVERTENCIA: Todas los pacientes, incluido el trabajador expuesto a equipos de RM, están obligados a utilizar protección auditiva en la sala de explaración durante la exploración para evitar que se produzcan problemas auditivos. Los niveles acústicospuedensuperarias99 dBA.ParareducireIniveIderuidopardebajo delos 99 dBA, el paciente de beusar protección auditiva con una clasificación de reducción de ruido (NRR) de 29 dB o más. El nivel de lo presión del sonido RMS ponderado en A se mide tal y como la indican las seccianes 26e y 26g de IEC 60601-2-33: 2002.

#### Etapas rápidas: Elimine los riesgos por imanes - Proteja las zanas de seguridad y de exclusión

- $\overline{1}$ . Mantenga cerradas las puertas del entorno de cubrimiento de la RM y de la sala del imán.
- Limite y vigile el acceso al entorno de la RM y a la sala del imán. 2.
- Supervise a toda el persanal sin capacitación en RM cuando trabajen en la sala de 3. exploración.
- Mantenga en un lugar prominente las señales de las zonas de seguridad y de 4. exclusión para que todas las personas y los pacientes sepan de los riesgos<br>relacionados con el sistema de RM.
- Compruebe todos los elementos ferromagnéticos antes de llevarlos a la sala del imán.
- 6. Retire todos los elementos de hierro de las áreas adyacentes a la sala del imán. 7. Pegue etiquetas en los elementos de hierro que permanecen en las instalaciones para.<br>que todo el personal sepa que dicho elemento na debe llevarse a la sala del imán.
- Revise los boisillos antes de entrar en la sala del imán.
- 9. Mantenga la puerta de la sala del imán a la vista en todo momenta.
- 10. No le dé la espalda al paciente ni a nadie en la sala del imón.

3.13. Información suficiente sobre el medicamento o los medicamentos que el producto médico de que trate esté destinado a administrar, incluida cualquier restricción en la elección de sustancias que se puedan suministrar;

#### **NO APLICA**

3.14. Las precauciones que deban adoptarse si un producto médico presenta un riesgo no habitual específico asociado a su eliminación;

Reciclaje:

#### Maquinas o accesorios al término de su vida útil:

La eliminación de maquinas y accesorios debe estar de acuerdo con las regulaciones nacionales para el procesamiento de desperdicios.

Ing. Eduardo Domingo Furnándoz DIRECTOR TECHNOL

ELO GARÓFALO MARC THCARE ARGENTINA S.A

 $\overline{A}$ . $\overline{N}$ Todos los materiales y componentes que pongan en riesgo el medio ambiente det ser removidos al término de la vida útil de las maquinas y accesorios (ejemplos: baterras celulares secas o mojadas, aceite transformador, etc.).

**ENTRAD** Por favor consulte a su representante local de GE Sistemas Médicos antes de desecha estos productos.

#### Materiales de empaque:

Los materiales utilizados para empacar nuestros equipos son reciclables. Deben ser recolectados y procesados de acuerdo con los reglamentos en vigor en el país donde las maquinas o accesorios son desempacados.

3.15. Los medicamentos incluidos en el producto médico como parte integrante del mismo, conforme al ítem 7.3. del Anexo de la Resolución GMC Nº 72/98 que dispone sobre los Requisitos Esenciales de Seguridad y Eficacia de los productos médicos;

#### **NO APLICA**

3.16. El grado de precisión atribuido a los productos médicos de medición.

**NO APLICA** 

 $\mathbf{C}$ 

Ing. Eduardo Domingo Fernáncies DIRECTOR TECHNOL

ELO GA .<br>APODER ZALTHCARE ARGENTINA

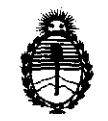

*'Ministerio áe Sa(uá*   $S$ ecretaría de Políticas, Regulación e Institutos *A.N.M.A.T.* 

#### ANEXO III

#### CERTIFICADO

Expediente NO: 1-47-323/11-0

El Interventor de la Administración Nacional de Medicamentos, Alimentos y Tecnología Médica (ANMAT) certifica que, mediante la Disposición Nº  $\langle \ldots \bigcap \ldots \bigcup \ldots, \gamma \rangle$  de acuerdo a lo solicitado por GE Healthcare Argentina S.A., se autorizó la inscripción en el Registro Nacional de Productores y Productos de Tecnología Médica (RPPTM), de un nuevo producto con los siguientes datos identificatorios característicos:

Nombre descriptivo: Sistema de resonancia magnética

Código de identificación y nombre técnico UMDNS: 16-260 - Sistemas de Exploración, por Imagen de Resonancia Magnética

Marca: GENERAL ELECTRIC

Clase de Riesgo: Clase II

Indicación/es autorizada/s: Diseñados para la obtención de imágenes por resonancia magnética. Permite el uso de agentes de contraste según la región de interés de la que se obtiene la imagen.

Modelo/s: OPTIMA MR 450 W.

Condición de expendio: Venta exclusiva a profesionales e instituciones sanitarias. Nombre del fabricante: GE MEDICAL SYSTEMS LLC

Lugar/es de elaboración: GRANDVIEW BLVD 3200 N, WAUKESHA, WI 53188, Estados Unidos.

Se extiende a GE Healthcare Argentina S.A. el Certificado PM-1407-140, en la Ciudad de Buenos Aires, a., 7... JUL .. 20.1.1....., siendo su vigencia por cinco (5) años a contar de la fecha de su emisión.

DISPOSICIÓN Nº  $4675$  the disposición nº  $4675$ SUB-INTERVENTOR **A..N."'.A..T.**